## *°CD-Rom*

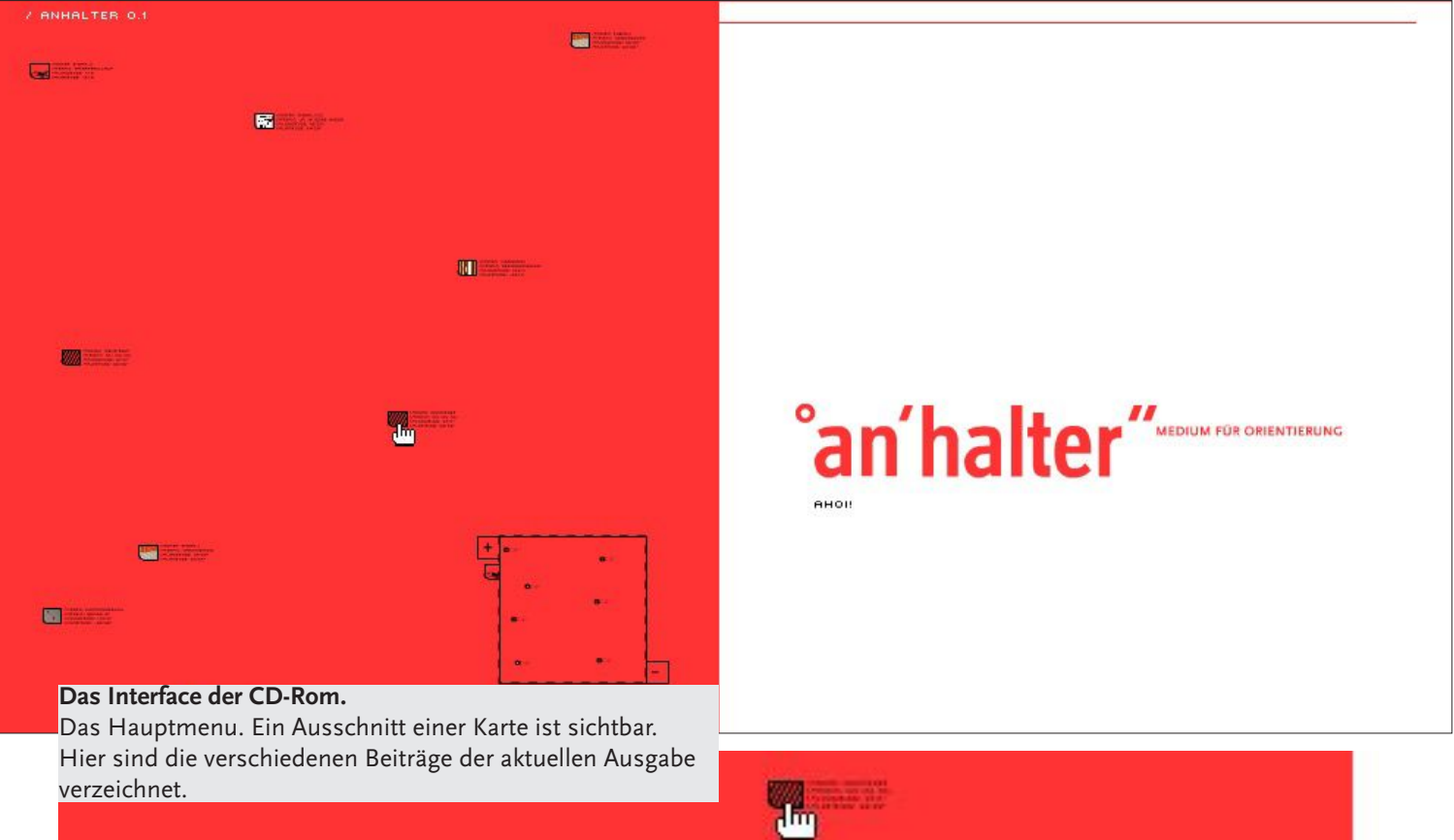

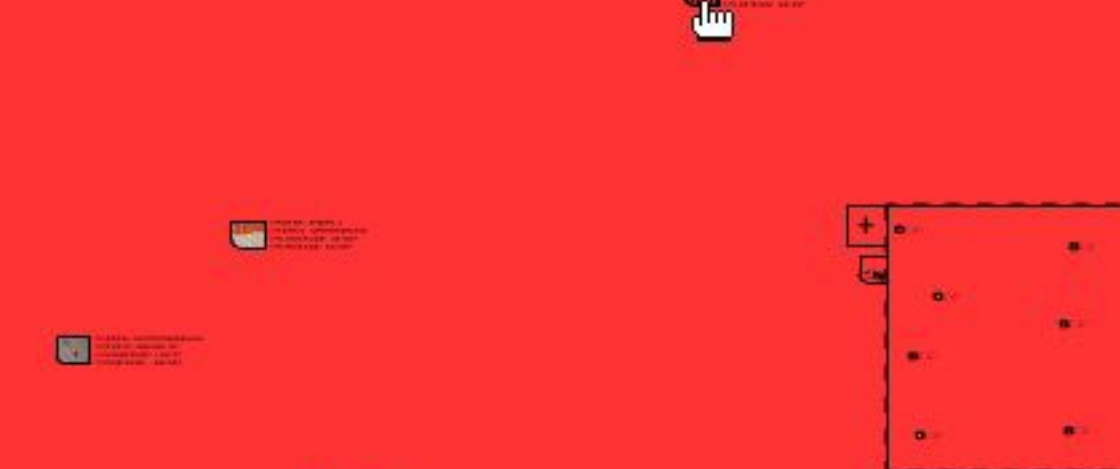

s

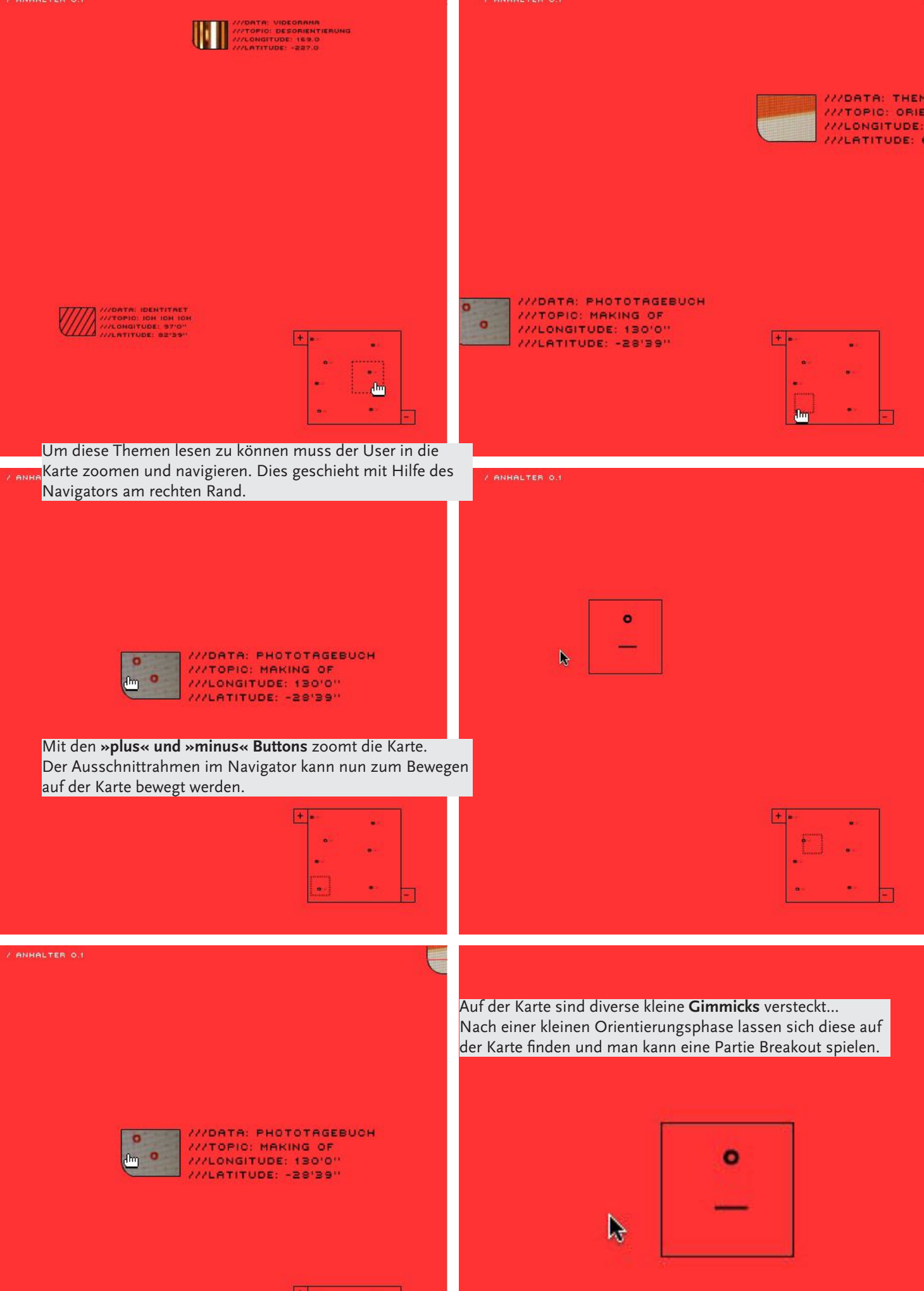

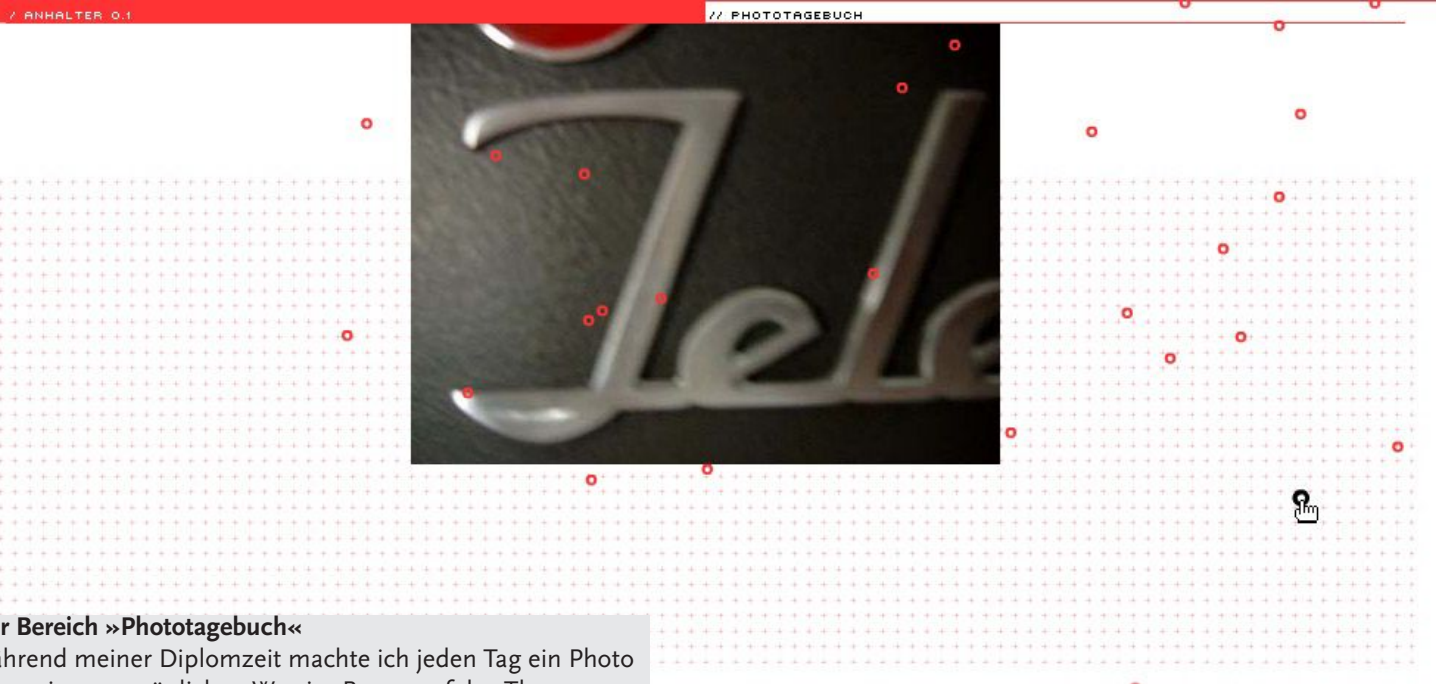

um meinen persönlichen Weg im Bezug auf das Thema zu dokumentieren.

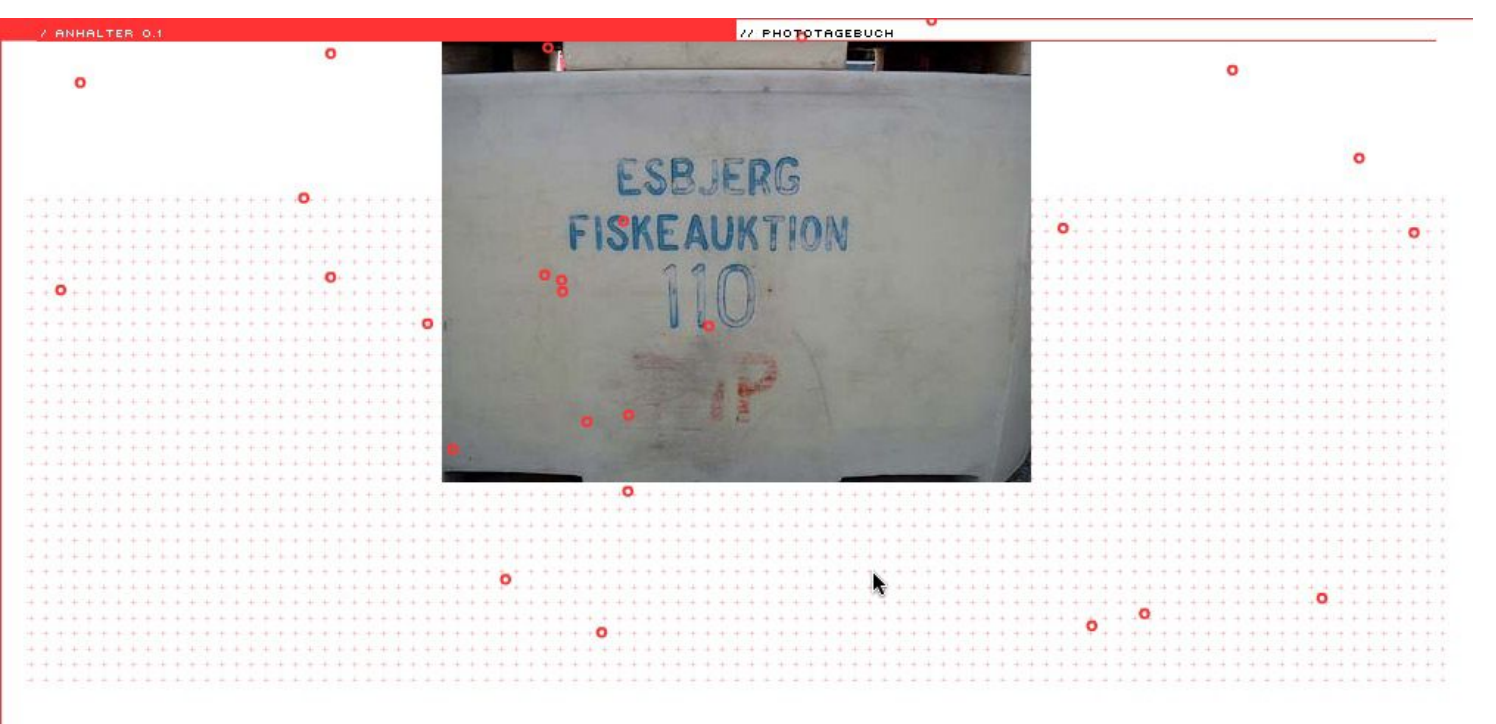

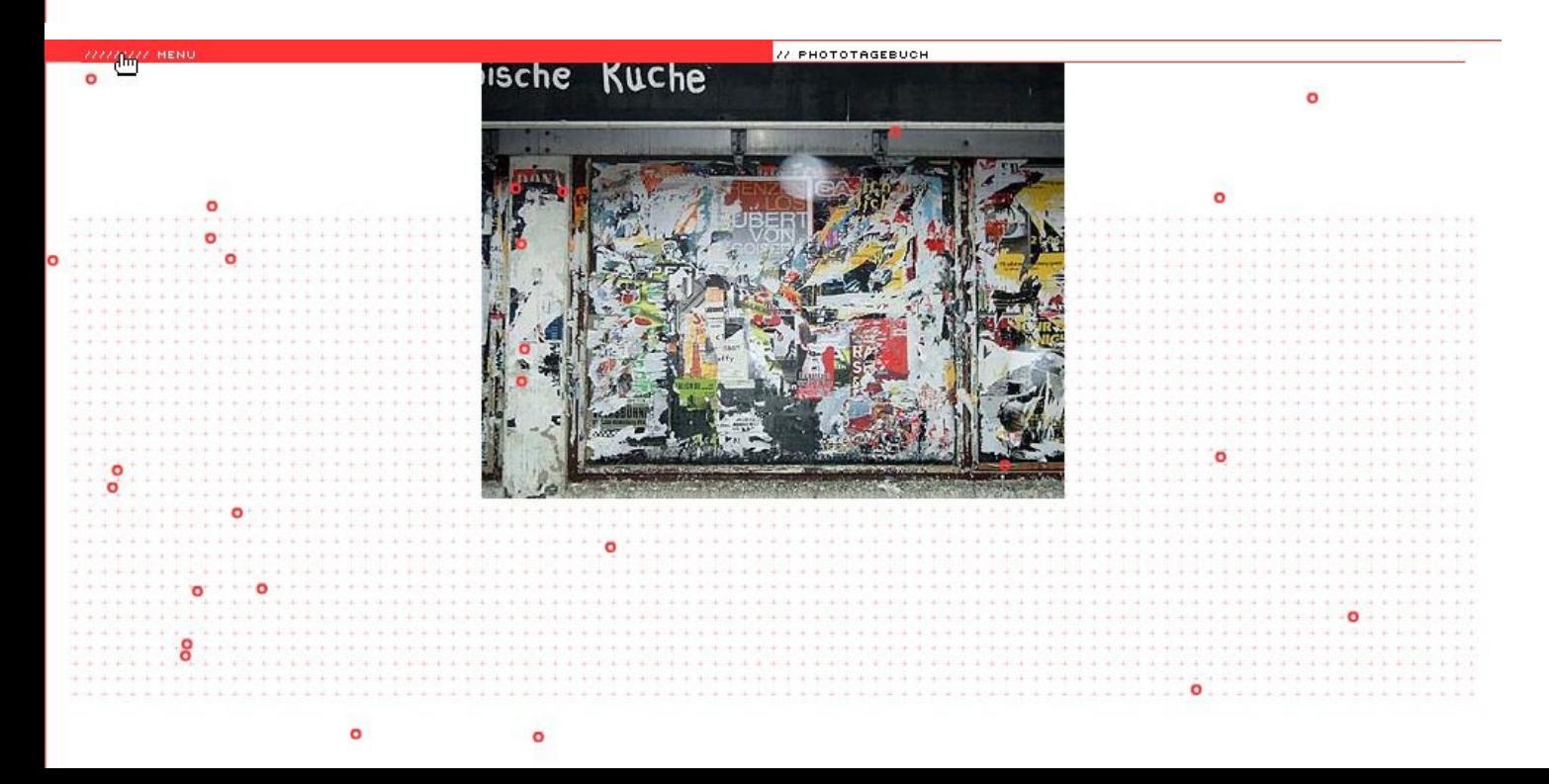

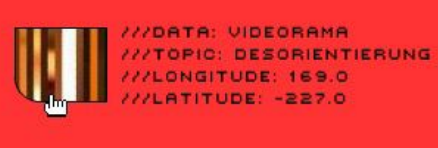

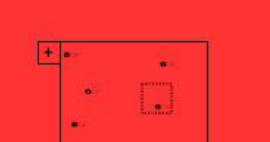

Über die obere Leiste gelangt der User wieder ins Hauptmenu. Dort angekommen wählt er einen weiteren Bereich aus.

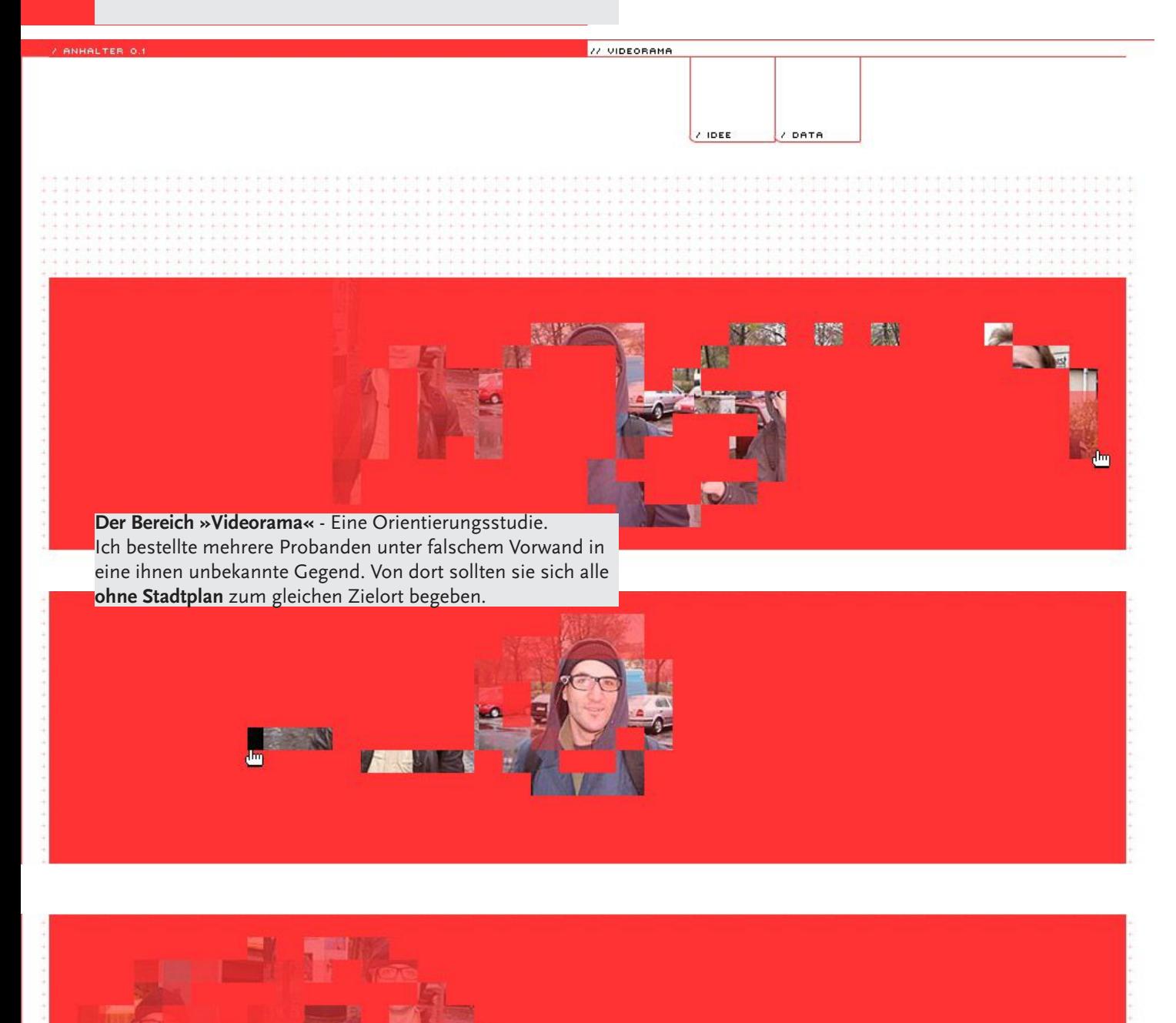

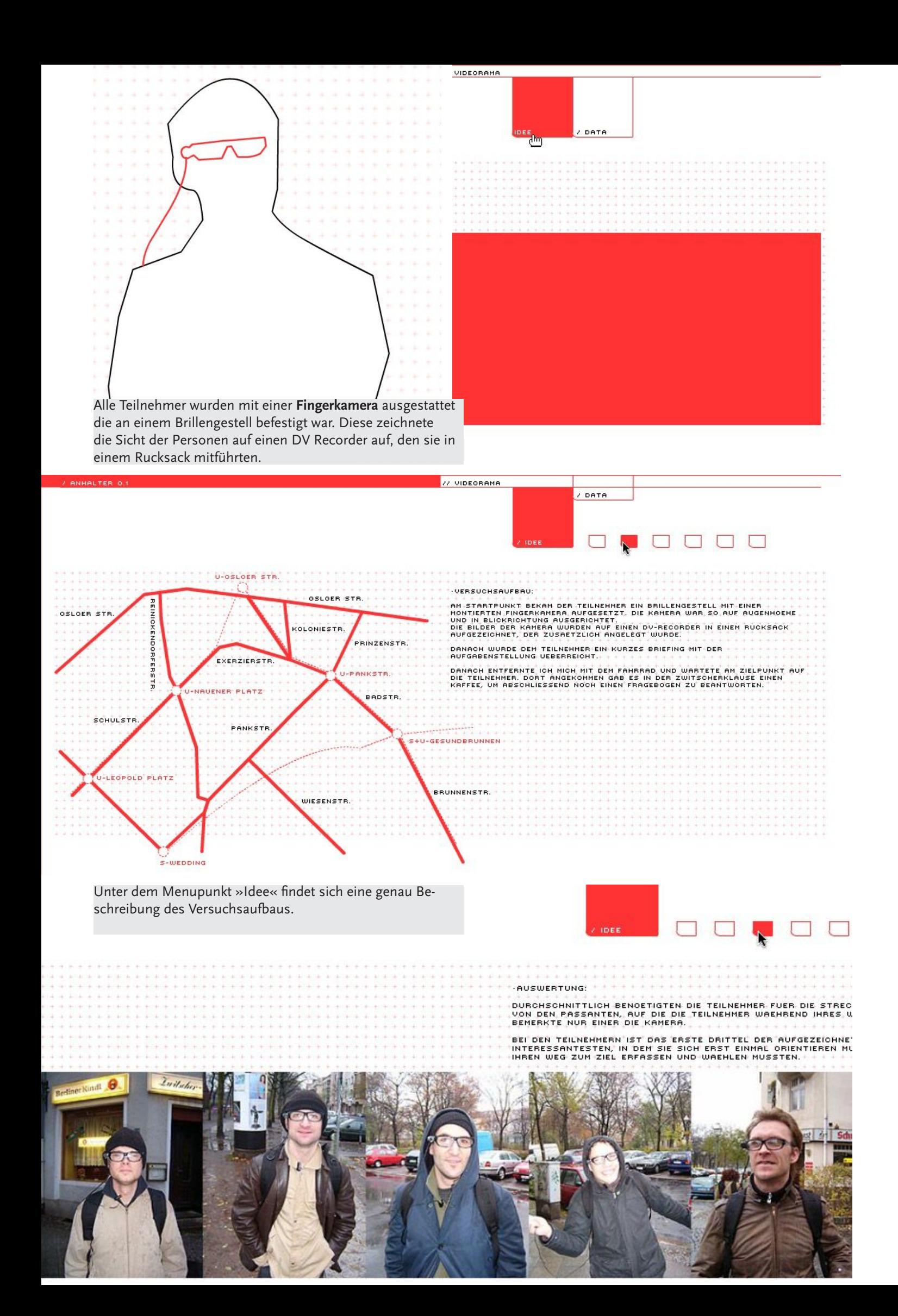

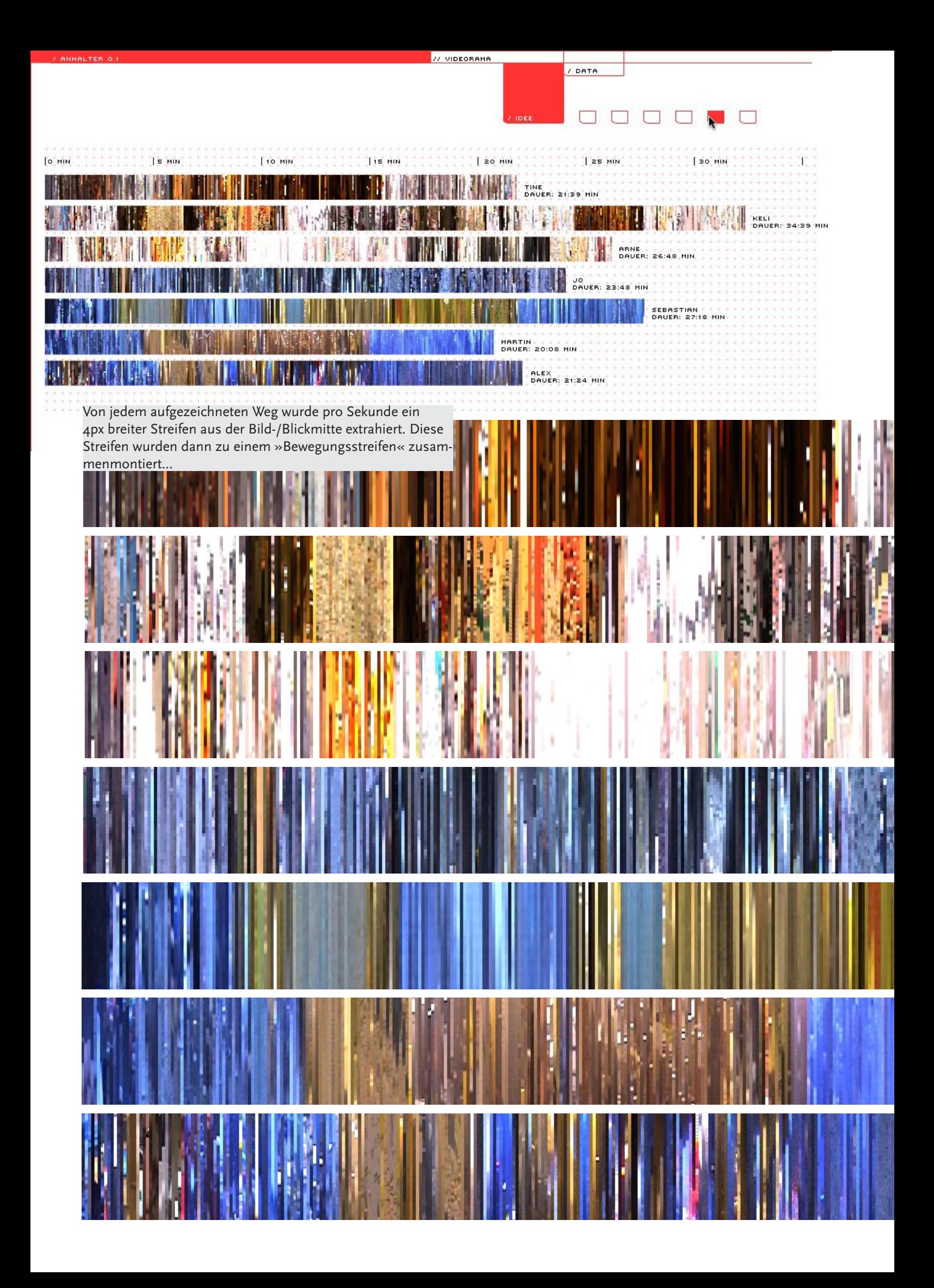

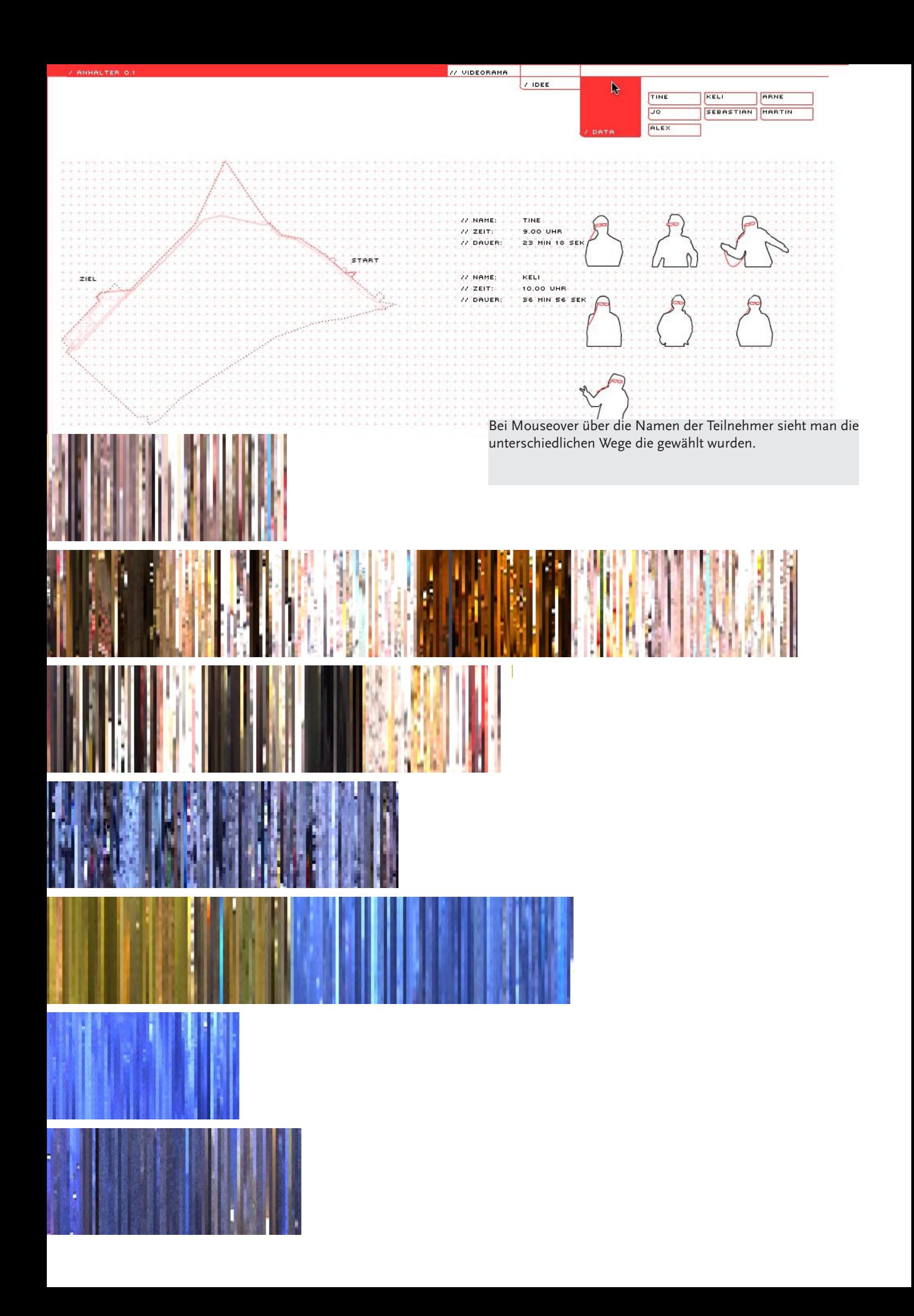

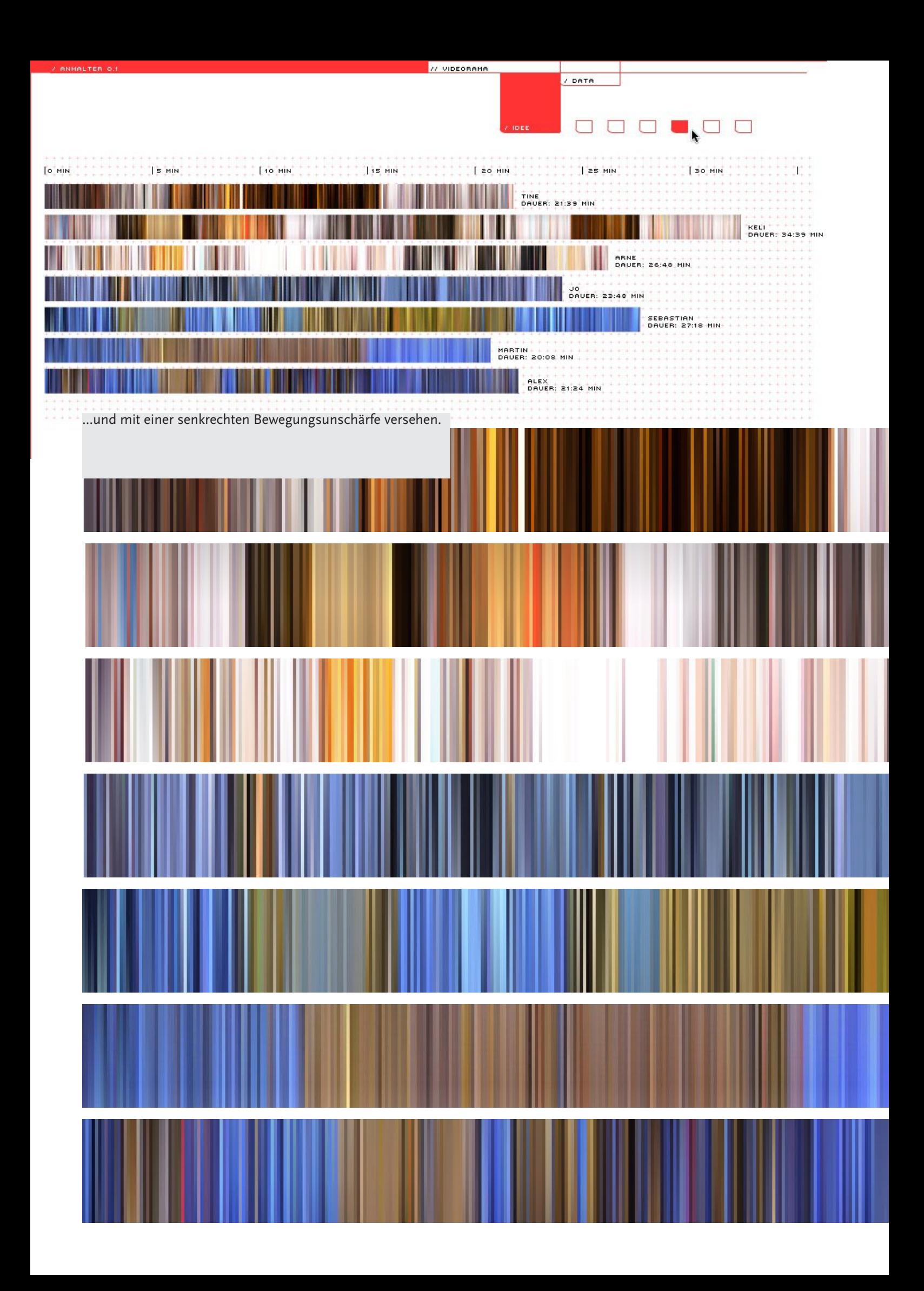

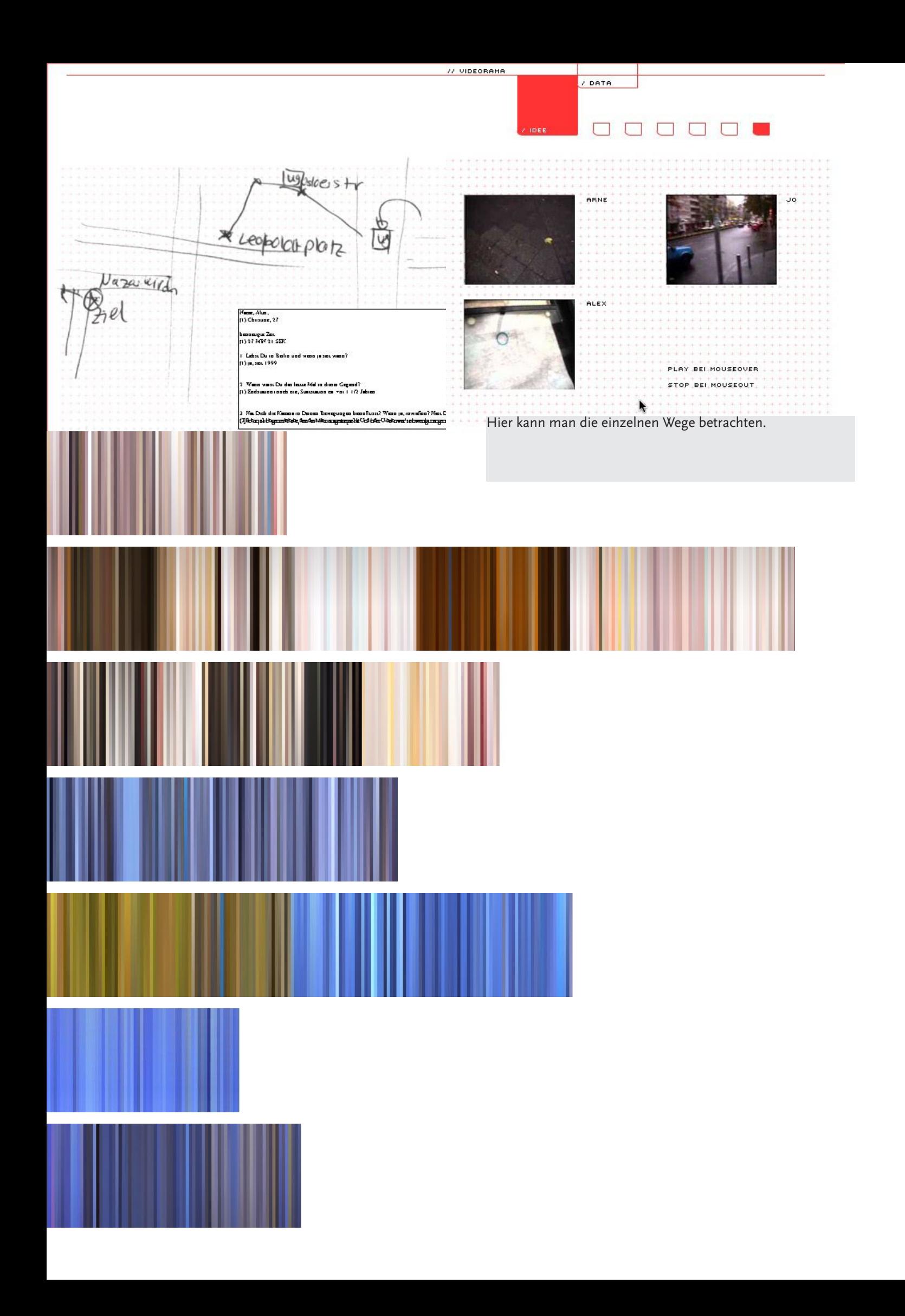

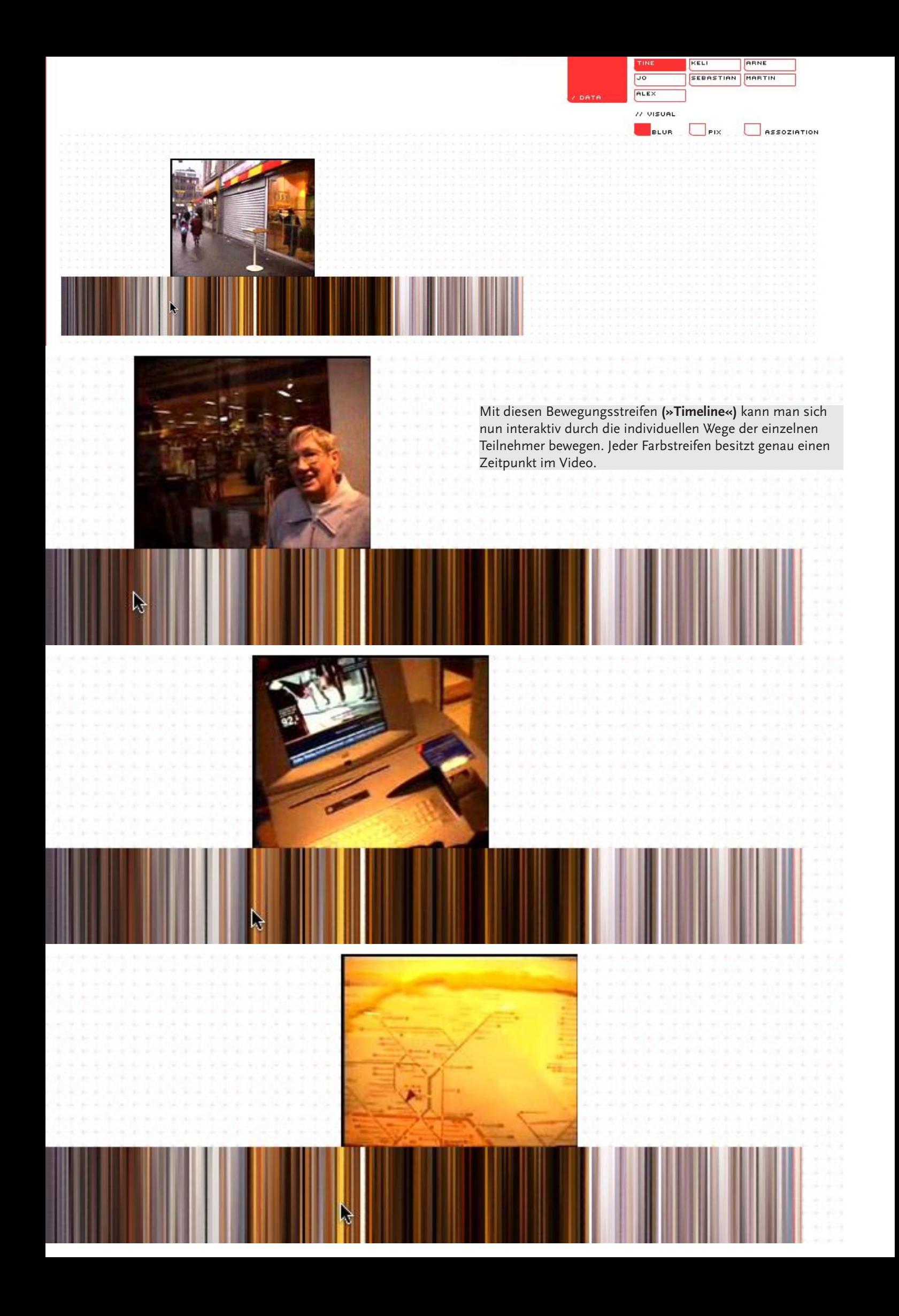

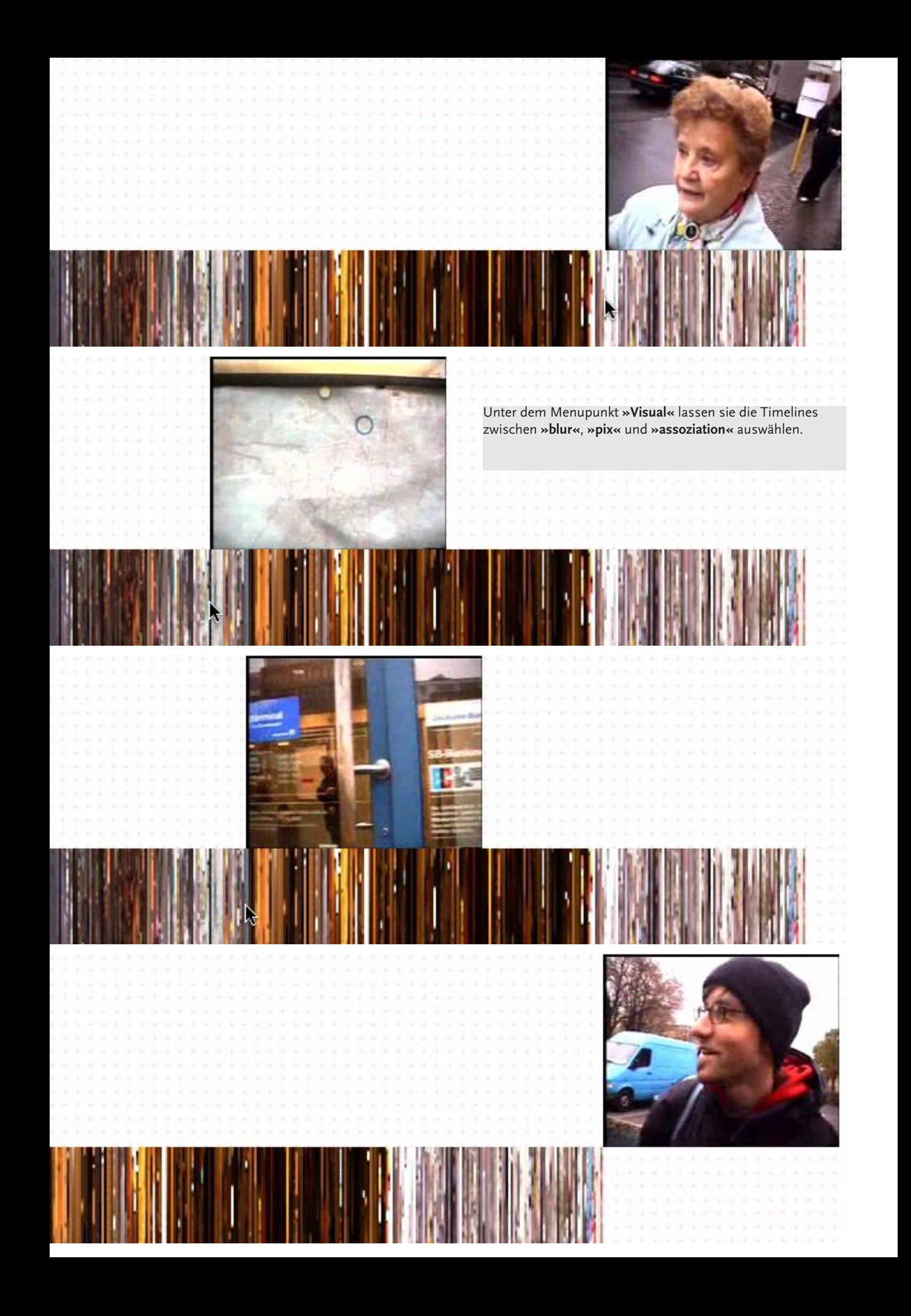

richtig schmutzig  $\circ$ ehepaar was kaufen en ikegelehalutaurszge kamera wenker hier sohin forkteinlatten glustige kopfwak toen besonder den state besonder m norden da **hanglia**<br>ails andlich drucker hahaha da kommt<br>drucker hahaha da kommt hahaha da kommt hahaha da kommt hahaha da kommt end<br>hahaha da kommt endstation da mangia richtubglle details richtungofalstiterung tasche links rechtskeherrenvegerklrung ah ubahn mund boahwedding brest set matis elimination of the stadtplan ende ostone start prenzelberg dunkelıbahn abstando desoriartiatusreden nrdlich geld die

Jeder Teilnehmer musste danach das Video von seinem Weg betrachten und mit Begriffen und Gedanken kommentieren die er in dem Moment gehabt hat. Diese subjektive »Timeline« findet sich unter dem Punkt **»Assoziationen«**.the the start of the start of the start of the start of the start of the start of the start of the start of the start of the start of the start of the start of the start of the content of the start of the start of the star start  $\begin{tabular}{l|c|c|c|c|c} \hline & \multicolumn{3}{c}{between} & \multicolumn{3}{c}{between} & \multicolumn{3}{c}{bept} & \multicolumn{3}{c}{thest} & \multicolumn{3}{c}{thest} & \multicolumn{3}{c}{thest} & \multicolumn{3}{c}{thest} & \multicolumn{3}{c}{thest} & \multicolumn{3}{c}{thest} & \multicolumn{3}{c}{thest} & \multicolumn{3}{c}{thest} & \multicolumn{3}{c}{thest} & \multicolumn{3}{c}{thest} & \multicolumn{3}{c}{thest} & \multicolumn{3}{c}{thest} & \multicolumn{$  $\begin{tabular}{llllllll} \multicolumn{3}{l}{{\small \begin{tabular}{l} \multicolumn{3}{l}{{\small \begin{tabular}{l} \multicolumn{3}{l}{{\small \begin{tabular}{l} \multicolumn{3}{l}{{\small \begin{tabular}{l} \multicolumn{3}{l}{{\small \begin{tabular}{l} \multicolumn{3}{l}{{\small \begin{tabular}{l} \multicolumn{3}{l}{{\small \begin{tabular}{l} \multicolumn{3}{l}{{\small \begin{tabular}{l} \multicolumn{3}{l}{{\small \begin{tabular}{l} \multicolumn{3}{l}{{\small \begin{tabular}{l} \multicolumn{3}{l}{{$ 

mde hahaha alkisoper hmm boah stadtertiertum change frankfurt da frist veit allershof var hahaha hahaha markt da stadtertiertum da stadtertiertum da stadtertiertum da stadtertiertum da stadtershof var hahaha hahaha hahaha zuviele buch<br>
fotofix<br>
verkrampft plus fragenoriwatterung<br>
verkrampft plus fragenoriwatterung **FIALESCH** regen **is**schild wetterung<br>friedberg strasse steeeeeeeephan<br>massen stephakomischer funktioniert misstrauisch

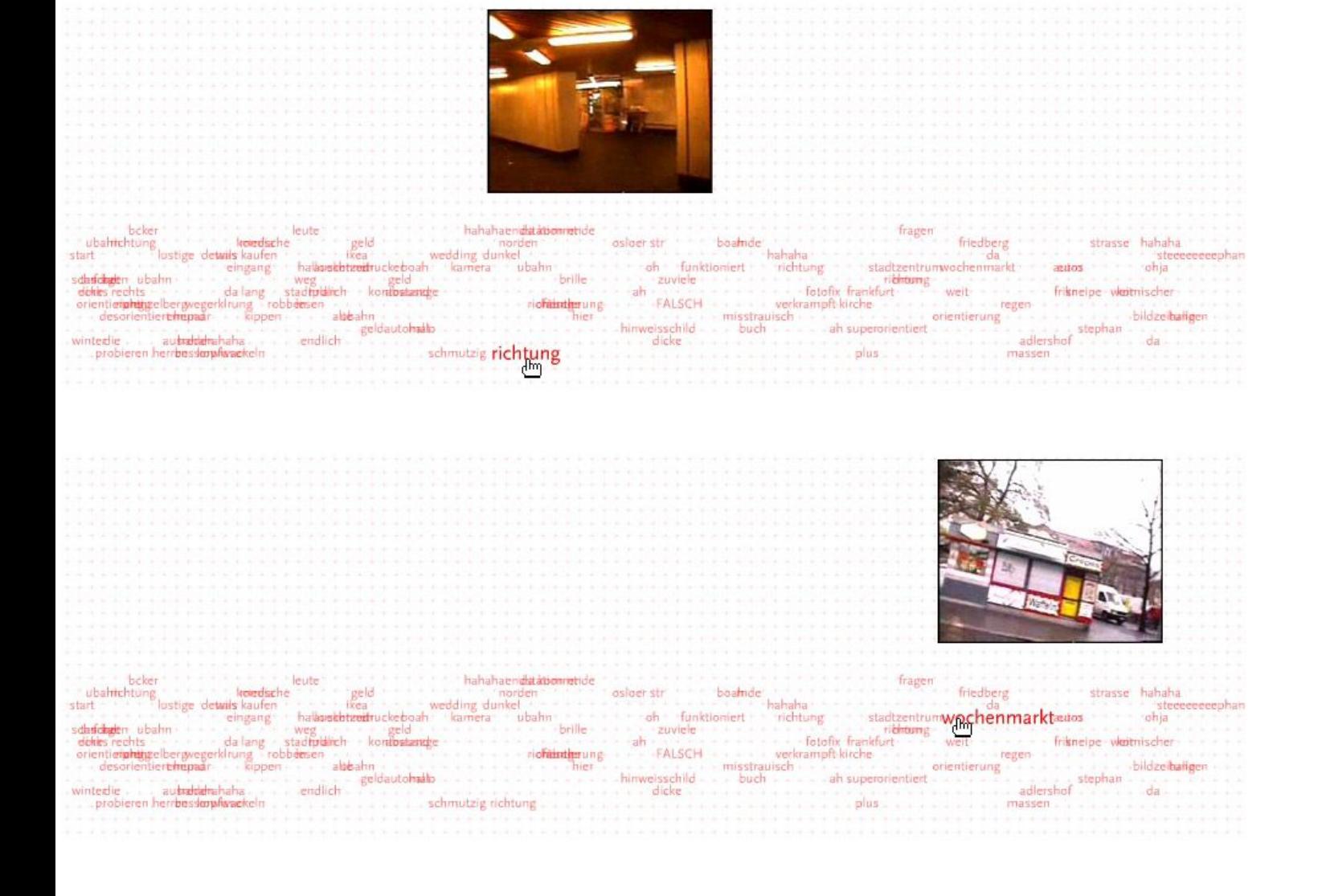

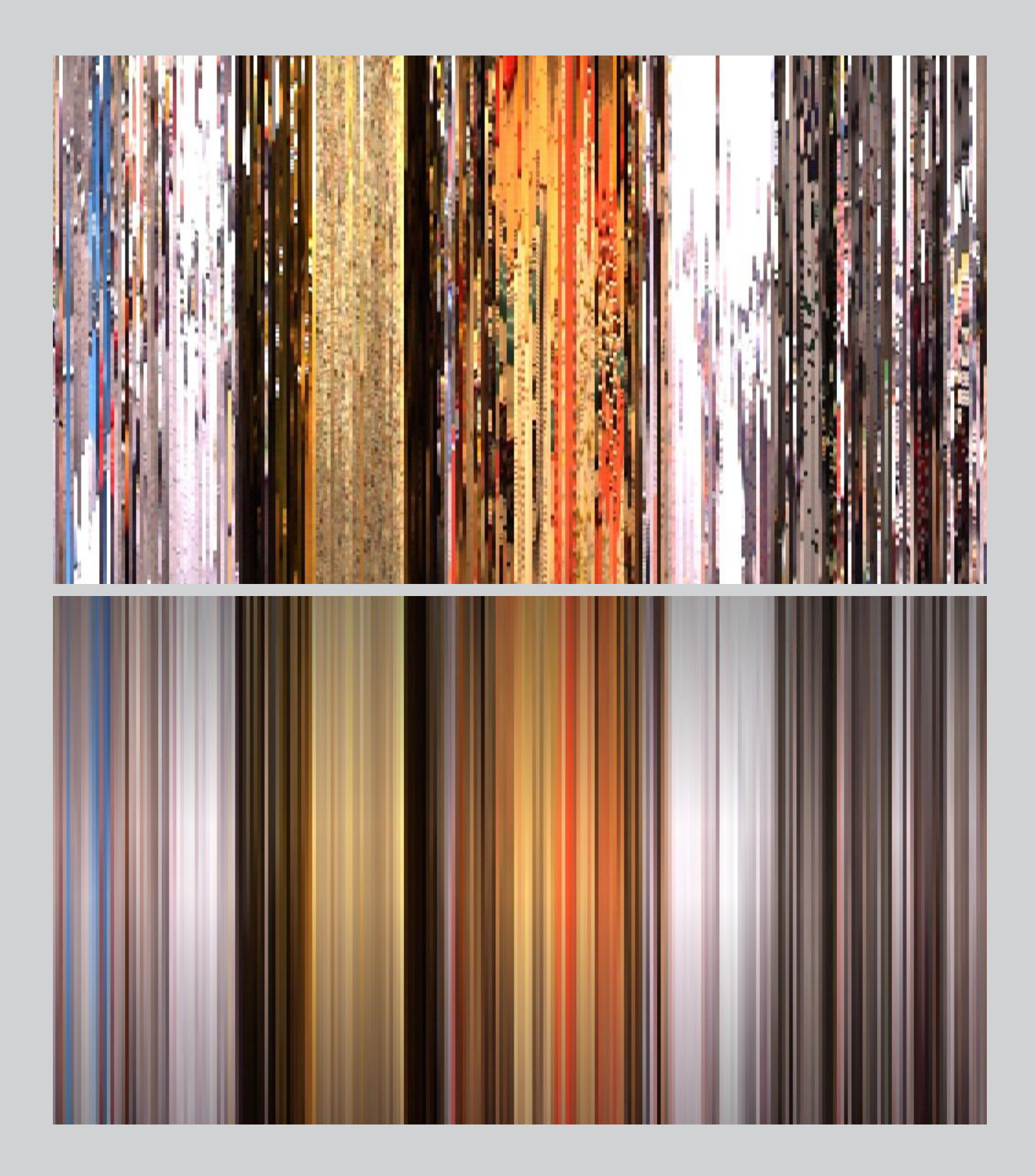

*Fachhochschule Potsdam · Kommunikationsdesign www.design.fh-potsdam.de Professor Klaus Dufke*

*Stephan Ecks stex@bitmapboogie.de*